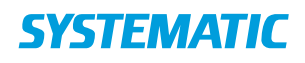

## Opret og gem filter

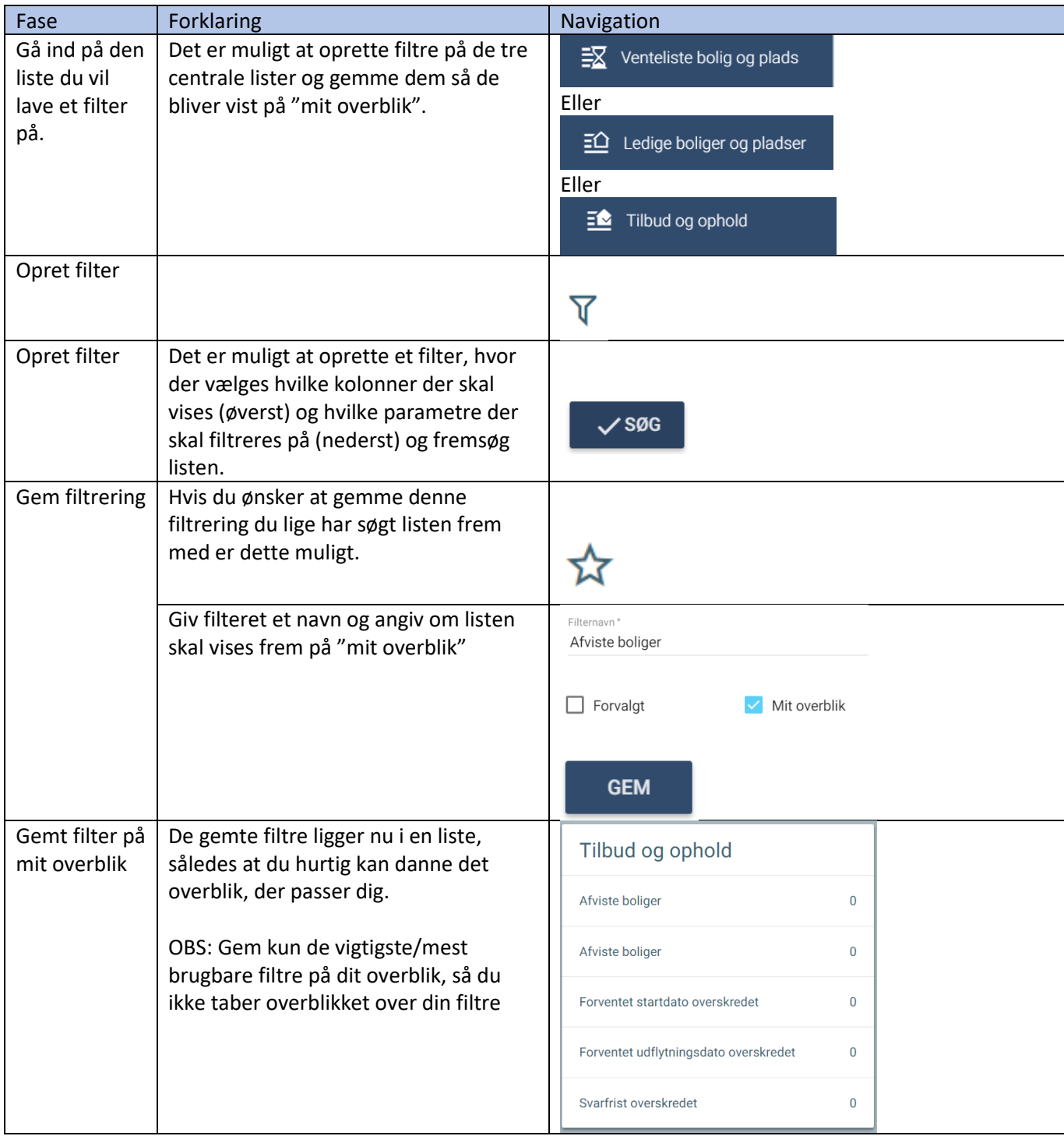